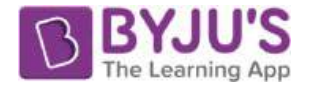

# Karnataka Board Class 3 Maths Syllabus

#### **Geometry (18hrs.)**

#### **Shapes & Spatial Understanding**

• Creates 2D shapes through paper folding/ paper cutting and identifies them.

• Describes the various 2-D shapes by counting their sides, corners and diagonals.

- Makes shapes using straight lines and curves on the dot-grid.
- Creates shapes using tangram pieces.
- Matches the properties of two 2-D shapes by observing their sides and corners (vertices).
- Tiles a given region using a tile of a familiar shape
- Distinguishes between shapes that tile and that do not tile.
- Intuitive idea of a map. Reads simple maps (not to scale)
- Draws some simple 3Dobjects, using ruler/ free hand.
- Explores the relationship between 3D and 2D by arranging coins one upon the other to get the cylinder bangles to get hollow cylinder etc.

#### **Numbers (54 hrs.)**

- Number sequence up to 1000
- Reads and writes 3-digit numbers.
- Expands a number w.r.t. place values.
- Counts in various ways.
	- starting from any number.
	- Skip counting
	- Back counting
	- Compares numbers.

https://byjus.com

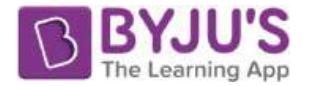

• Forms greatest and smallest numbers using given digits.

#### **Addition & Subtraction**

• Adds and subtracts numbers by writing them vertically in the following two cases

-without regrouping.

- with regrouping.
- Uses the place value in standard algorithm of addition and subtraction.
- Solves addition and subtraction problems in different situations presented through pictures and stories.
- Frames problems for addition and subtraction facts
- Estimates the sum of and difference between, two given numbers not exceeding 99. Multiplication
- Explains the meaning of multiplication (as repeated addition).
- Identifies the sign of multiplication.
- Constructs the multiplication tables of 3, 4 and 10
- Uses multiplication facts in situations.
- Multiplies two digit numbers using standard algorithm and Lattice multiplication algorithm.

#### **Division:**

- Explains the meaning of division from context of equal grouping and sharing.
- Relates division with multiplication.
- Completes division facts
	- by grouping
	- by using multiplication tables

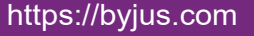

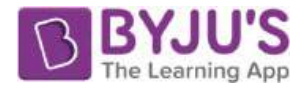

#### **Mental Arithmetic**

- Adds and subtracts single digit number and two digit number mentally.
- Doubles two digit numbers mentally (result not exceeding two digits).

#### **Fractional Numbers**

- Identifies half, one fourth and three- fourths of a whole and relates to real life situation.
- Identifies the symbols,  $\frac{1}{2}$ ,  $\frac{1}{4}$ ,  $\frac{3}{4}$ .
- Explains the meaning of  $\frac{1}{2}$ ,  $\frac{1}{4}$  and  $\frac{3}{4}$ .

## **Money (7 hrs.)**

• Converts Rupee to Paise using play money.

• Adds and subtracts amounts using column addition, and subtraction without regrouping.

• Aquaints with simple rate charts and bills.

#### **Measurement (25hrs.)**

#### **Length**

• Appreciates the need for a standard unit.

• Develops the skill of measurement of length using appropriate standard units of length by choosing between centimetres. And

• Metres. (No millimetres)

• Estimates the length of given object in Standard units and verifies by measuring.

- Uses a ruler
- Appreciates and expresses the relationship between centimetre and metre

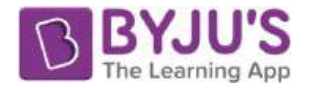

## **Weight**

- Weighs objects using non-standard Units.
- Appreciates the conservation of weight.

#### **Volume**

• Measures and compares the capacity of different containers in terms of nonstandard units.

• Appreciates the conservation of volume.

#### **Time**

- Reads a calendar to find a particular day and date.
- Reads the time to the nearest hour.
- Sequences the events chronologically.

# **Data Handling (8 hrs.)**

• Records data using tally marks.

• Collects data and represents in terms of pictogram choosing appropriate scale and unit for display through pictogram.

• Draws conclusions from the data through discussion.

# **Patterns (8 hrs.)**

- Identifies simple symmetrical shapes and patterns.
- Makes patterns and designs from straight lines and other geometrical shapes.

• Identifies patterns in the numerals for odd and even numbers and in adding odd and even numbers.

• Partitions a number in different ways.

• Identifies patterns in his surroundings based on shape, colour and size. Identifies patterns in multiplication tables.